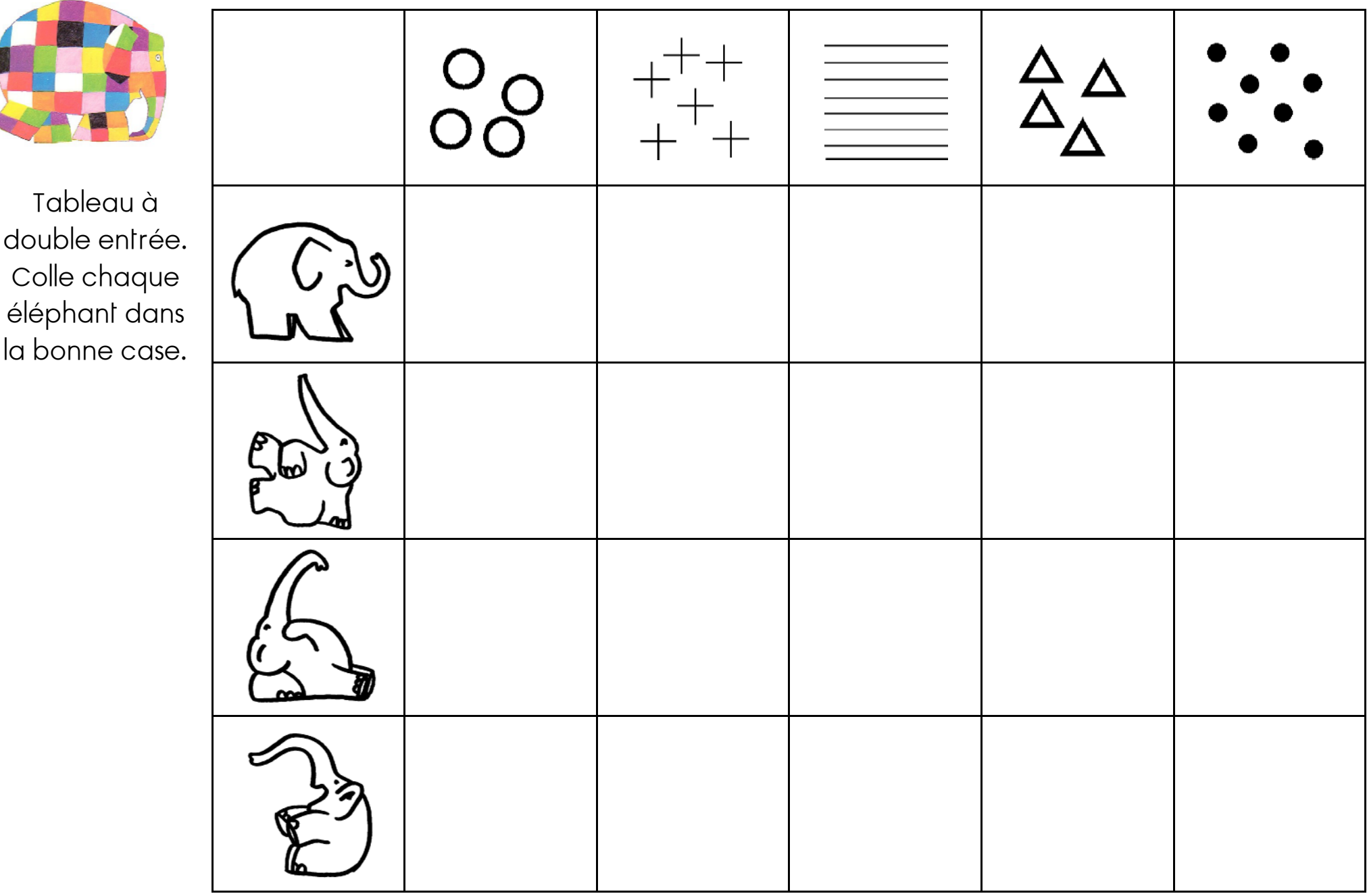

\*

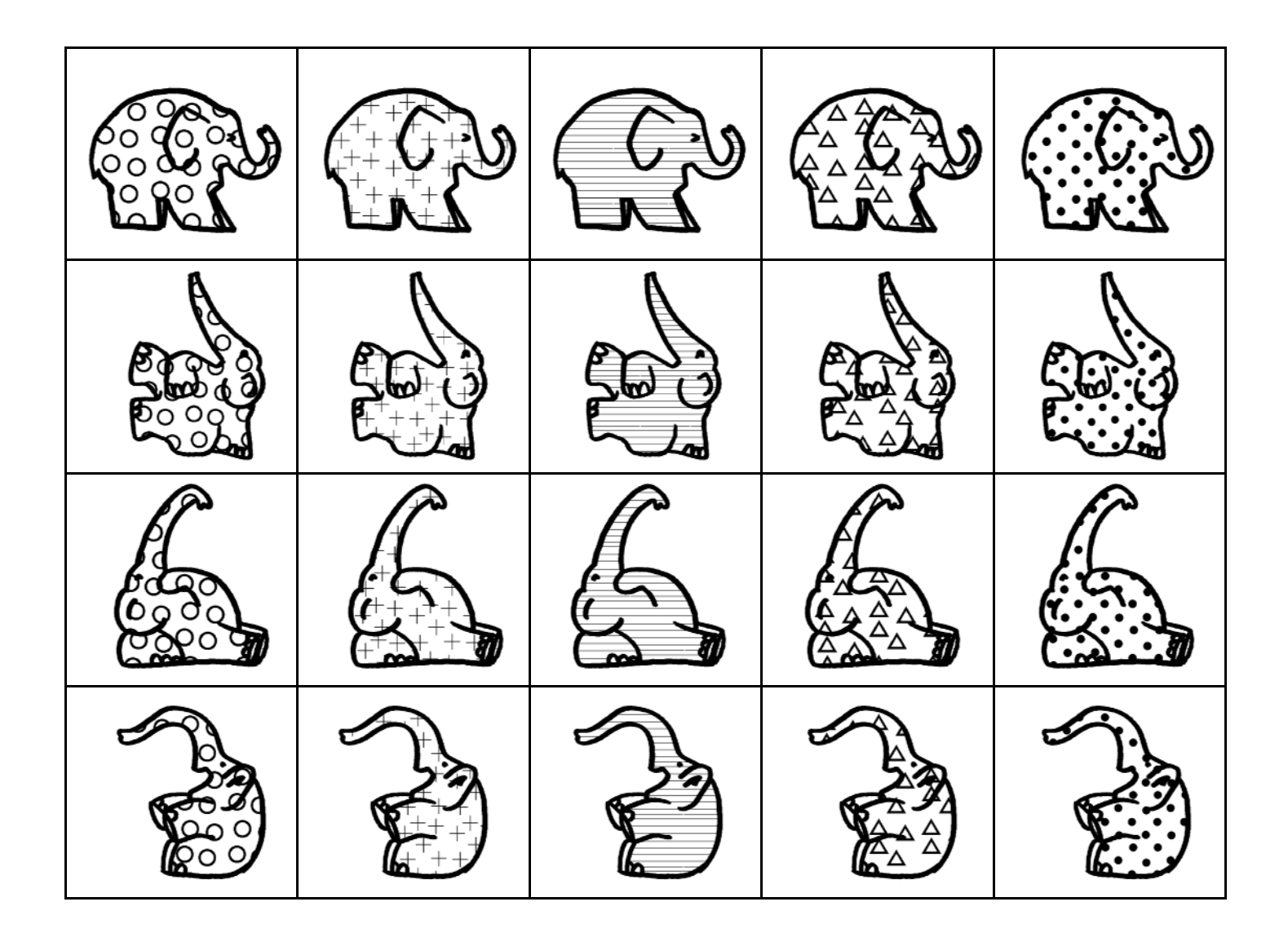

 $\star$